*Наталья ЗАЕЦ, юрист, кандидат экономических наук, консультант по вопросам публичных закупок*

## В КАКОМ ФОРМАТЕ ЗАКАЗЧИКАМ ЗАГРУЖАТЬ ДОКУМЕНТЫ В PROZORRO?

*Заказчики при проведении процедур закупок, упрощенных закупок и обнародовании отчетов о заключении договора без применения электронной системы закупок (далее – ЭСЗ) загружают необходимые документы. Кто-то делает это в формате Word, другие – в формате PDF, а некоторые – даже в формате JPEG. Итак, в каком формате заказчики должны загружать документы в ЭСЗ?*

ጩ

Закон от 25.12.2015 № 922-VIII «О публичных закупках» (далее – Закон № 922) требований к формату документов, которые обнародуются сторонами закупочного процесса, устанавливает немного, а именно:

- изменения в тендерную документацию и разъяснения к ней (при наличии) должны быть в машиносчитывающем формате (п. 3 ч. 1 ст. 10);
- при обжаловании процедуры закупки участники должны прилагать к жалобе документы и материалы (при наличии) в электронной форме (в т. ч. в формате PDF) (п. 6 ч. 5 ст. 18);
- общие требования к обмену информацией в ЭСЗ, изложенные в ст. 12, предусматривают, что представление информации при проведении процедуры закупки/упрощенной закупки осуществляется в электронном виде через ЭСЗ. Заказчикам запрещается требовать от участников представления в бумажном виде информации, представленной ими при проведении закупки/упрощенной закупки.

Больше всего требований к формату документов, которые загружаются в ЭСЗ, установлено в **Инструкции** о порядке использования электронной системы закупок в случае осуществления закупок, стоимость которых меньше, чем стоимость, которая установлена в абзацах втором и третьем части первой статьи 2 Закона Украины «О публичных закупках», утвержденной приказом ГП «Прозорро» от 19.03.2019 № 10. В частности, согласно п. 7 разд. ІІ этого документа информация, которая подается отдельными файлами, должна иметь расширения «.dос», «.dосх», «.ррt», «.ррtх», «.рdf», «.jреg», «.рng» и/или расширение программ, которые осуществляют архивацию данных. Запрещается ограничивать просмотр этих файлов, устанавливая на них пароли или любым иным способом.

Однако действие этой Инструкции не распространяется на процедуры закупок и упрощенные

закупки. Требования к обнародованию информации в этих видах закупок установлены Порядком размещения информации о публичных закупках, утвержденным приказом Минэкономики от 11.06.2020 № 1082 (далее – Порядок № 1082).

Как предусмотрено п. 3 Порядка № 1082, информация в ЭСЗ размещается заказчиком/централизованной закупочной организацией (далее – ЦЗО)/участником/поставщиком/органом обжалования/органами государственного финансового контроля путем заполнения электронных полей, определенных администратором и реализованных в ЭСЗ, и загрузка соответствующих документов через автоматизированное рабочее место заказчика/ЦЗО/участника/поставщика/органа обжалования/органов госфинконтроля.

*Обращаем внимание! Если информация, размещенная в ЭСЗ путем загрузки документов, содержит сведения, отличающиеся от тех, которые размещены путем заполнения электронных полей, аутентичной считается информация, размещенная вторым из названных способов.*

После внесения информации в электронные поля на нее налагается квалифицированная электронная подпись (далее – КЭП) должностного лица.

Информация, которая приводится в электронных полях, может отражаться на веб-портале в виде документа, доступного для печати.

Приказом Минэкономики от 05.10.2021 № 686- 21 Порядок № 1082 дополнен требованием, что договор о закупке, приложениях и изменениях в этот договор размещаются заказчиком в ЭСЗ в формате PDF.

Делаем вывод: заказчик при проведении закупки может обнародовать документы в ЭСЗ, кроме договора о закупке, в любом формате, который обеспечивает общий доступ, в том числе в формате Word, ведь уполномоченное лицо налагает на них КЭП.

Как определено в ч. 1 ст. 7 Закона от 22.05.2003 № 851-IV «Об электронных документах и электронном документообороте» (с изменениями, внесенными Законом от 05.10.2017 № 2155-VIII «Об электронных доверительных услугах», далее -Закон № 2155), оригиналом электронного документа считается электронный экземпляр документа с обязательными реквизитами, в том числе с электронной подписью автора или подписью, приравненной к собственноручной подписи.

К собственноручной подписи приравнивается только КЭП. Она имеет такую же юридическую силу, что и собственноручная подпись, и имеет презумпцию ее соответствия собственноручной подписи (п. 4 ст. 18 Закона № 2155).

Итак, поскольку наложение КЭП для заказчиков при обнародовании информации в ЭСЗ обязательно, независимо от формата документа он будет иметь юридическую силу.

Вместе с тем только договор о закупке должен быть подписан за пределами ЭСЗ, и именно поэтому этот договор, приложения и изменения в него размещаются заказчиком в ЭСЗ в форма-Te PDF.

Законодательство Украины позволяет заключать договоры в электронном формате. Обратимся к некоторым нормативным актам:

• согласно ч. 1 ст. 181 Хозяйственного кодекса (далее - XK) **хозяйственный договор** обычно существует в виде единого документа, подписанного сторонами. Допускается заключение хозяйственных договоров в упрощенной форме путем обмена письмами, факсами, телеграммами, телефонограммами и другими средствами электронной коммуникации, а также путем подтверждения принятия к выполнению заказа, если законом не установлены специальные нор-

мы к форме и порядку заключения этого вида договоров;

- согласно п. 5 ч. 1 ст. 3 Закона от 03.09.2015 № 675-VIII «Об электронной коммерции» электронный договор - это договоренность двух или более сторон, направленная на установление, изменение или прекращение гражданских прав и обязанностей и оформленная в электронном виде;
- в ст. 652 Гражданского кодекса (далее ГК) содержится такое же определение: «договором является договоренность двух или более сторон, направленная на установление, изменение или прекращение гражданских прав и обязанностей». Договор, заключенный с помощью информационно-телекоммуникационных систем с согласия обеих сторон, считается заключенным в письменной форме (абзац второй ч. 2 ст. 639 ГК).

Итак, любой вид договора, заключенный на основании ГК или ХК, может иметь электронную форму. Договор, заключенный в электронной форме, является заключенным в письменном виде (ст. 205, 207 ГК).

Как установлено ст. 7 Закона № 922, орган Казначейства проверяет наличие документов (годового плана, договора о закупке и отчета о результатах проведения процедуры закупки, которые подтверждают проведение процедуры закупки/ упрощенной закупки, по результатам которой заключен договор о закупке) путем просмотра документов, размещенных в ЭСЗ.

Согласно Порядку регистрации и учета бюджетных обязательств распорядителей бюджетных средств и получателей бюджетных средств в органах Государственной казначейской службы Украины, утвержденному приказом Минфина от 02.03.2012 № 309 (далее - Порядок № 309), в случае применения системы дистанционного обслуживания «Клиент Казначейства - Казначейство» между распорядителями (получателями) бюджетных средств и органами Казначейства осуществляется обмен документами в электронном виде, в том числе электронными документами.

Таким образом, законодательство предусматривает возможность заключать электронный договор, но требования к регистрации таких договоров

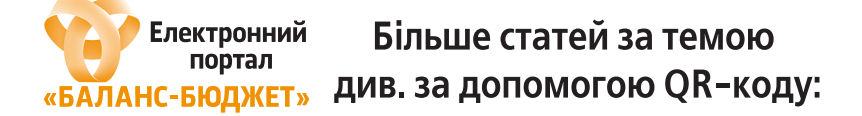

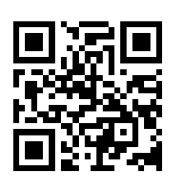

в Госказначействе и техническая реализация ЭСЗ не позволяют заказчикам воспользоваться этой **BO3MOЖHOCTHO** 

Согласно п. 2.4 Порядка № 309 распорядители бюджетных средств на протяжении 7 рабочих дней с даты взятия бюджетного обязательства подают в соответствующий орган Казначейства Реестр бюджетных обязательств распорядителей (получателей) бюджетных средств по форме приложения 1 на бумажных (в двух экземплярах) и электронных носителях и оригиналы документов или их копии, заверенные в установленном порядке, которые подтверждают факт взятия бюджетного обязательства.

Кроме того, в ЭСЗ не предусмотрена техническая реализация подписания договора двумя сторонами в электронном формате. На загруженный в ЭСЗ договор о закупке КЭП может наложить только уполномоченное лицо, которое его обнародует.

Подытожим: пока договора о закупке сначала подписываются в бумажном формате, а потом уполномоченное лицо загружает их сканированную копию в формате PDF. Такой формат дает возможность проверить наличие подписей каждой стороны. Такие же требования установлены к обнародованию информации, связанной с изменением договора о закупке, которая нуждается в обнародовании при его выполнении.

## Група компаній

**ТОВ «БАЛАНС-КЛУБ»** 

Є платником податку на прибуток на загальних підставах м. Дніпро, провулок Верстатобудівельний, 4 телефон: (056) 370-44-25 www.balance.ua

## З нами завжди є рішення

Рахунок № МР/3Б-2022

(впишіть ЄДРПОУ)

від 2021 р.

Платник:

Реквізити для оплати: ТОВ «Баланс-Клуб», ЄДРПОУ 21856290, IBAN UA063006580000026005019100329, АТ «Піреус Банк МКБ», МФО 300658. м. Київ.

Адреса доставки:

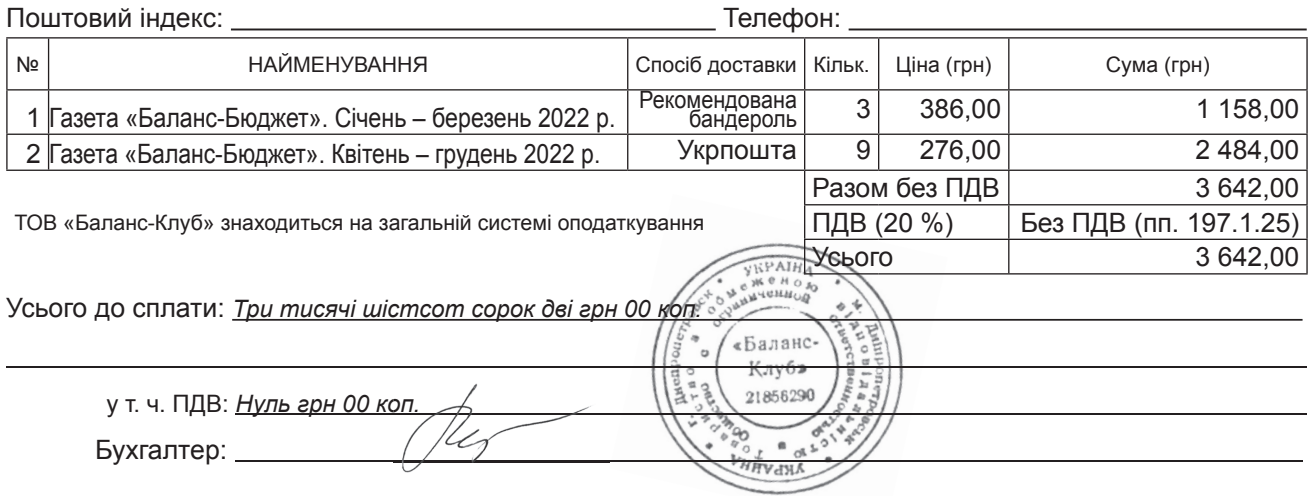

У платіжному дорученні ОБОВ'ЯЗКОВО вкажіть номер ОПЛАЧУВАНОГО рахунка МР/3Б-2022

та контактний телефон. (впишіть ЄДРПОУ)

Форма оплати: безготівкова, гривні. Порядок оплати: передоплата 100 %.

Будь ласка, зателефонуйте нам після оплати рахунка (056) 370-44-25, (044) 333-91-40 для уточнення адреси доставки та мови видання.